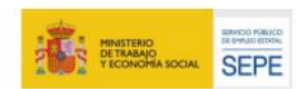

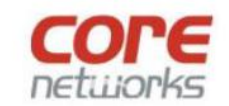

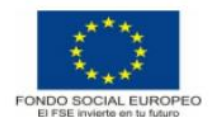

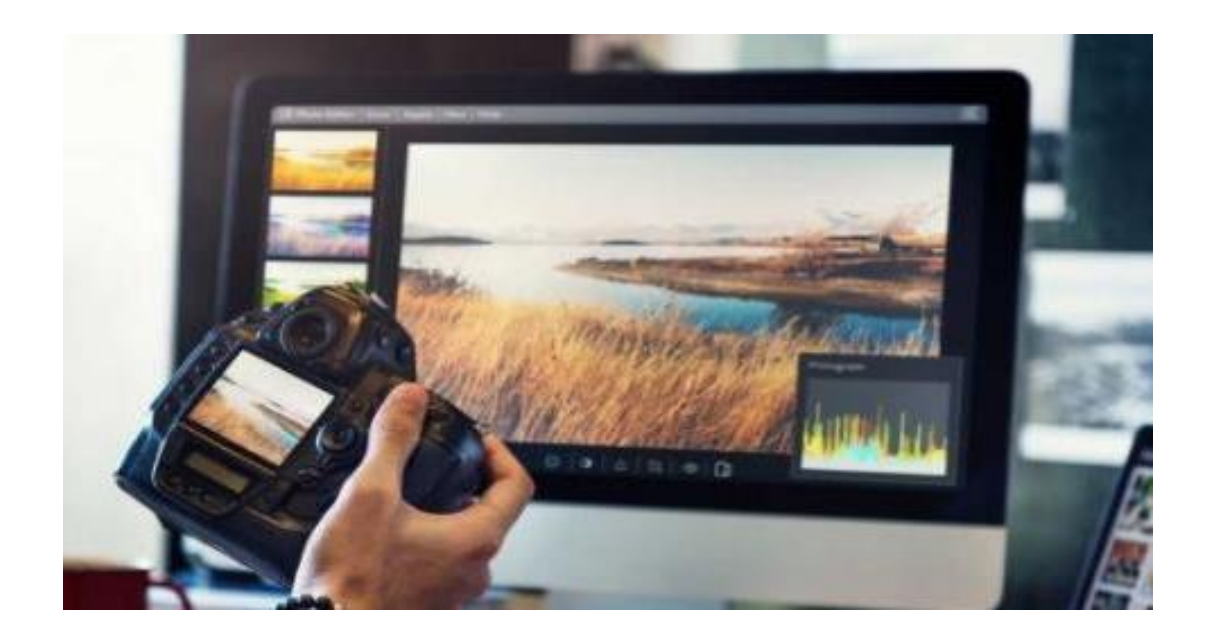

## **IFCD49\_ Tratamiento de imágenes para web y móvil**

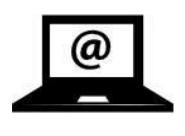

**Presencial**

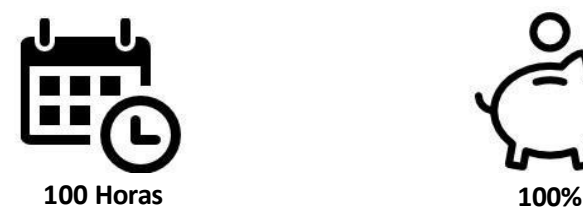

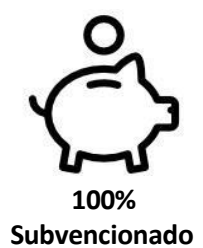

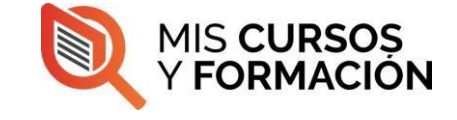

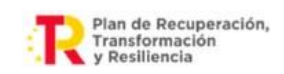

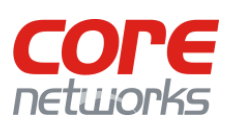

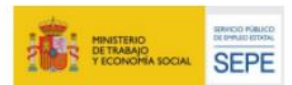

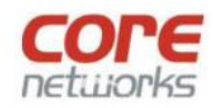

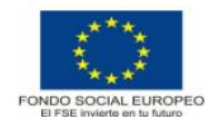

¡Potencia tu creatividad en línea con nuestro **Curso Gratuito de Tratamiento de Imágenes para Web y Móvil!** Aprende las **técnicas esenciales para editar y optimizar imágenes**, garantizando una experiencia visual impactante en tus sitios web y aplicaciones móviles.

En este curso, te sumergirás en el emocionante mundo del tratamiento de imágenes. Aprenderás a utilizar **herramientas de edición de imágenes populares para mejorar la calidad, ajustar el tamaño, optimizar la carga y aplicar efectos visuales a tus imágenes.**

Descubre cómo **crear imágenes atractivas para tu sitio web o aplicación móvil**, desde la selección de fotos y la corrección de color hasta la creación de gráficos personalizados. Aprenderás a adaptar tus imágenes para diferentes dispositivos y resoluciones, garantizando una experiencia de usuario excepcional.

Nuestro Curso Gratuito de Tratamiento de Imágenes para Web y Móvil está diseñado para que cualquier persona, sin importar su nivel de experiencia, pueda adentrarse en el mundo del diseño gráfico y la edición de imágenes. A través de lecciones interactivas, y ejemplos prácticos podrás aplicar los conocimientos adquiridos y mejorar tus habilidades de diseño.

No pierdas esta oportunidad de destacar visualmente en línea y cautivar a tu audiencia con imágenes impactantes. Regístrate ahora en nuestro Curso Gratuito de Tratamiento de Imágenes para Web y Móvil y adquiere las habilidades que te permitirán crear contenido visual de alta calidad. ¡Aprovecha esta oportunidad y eleva el atractivo visual de tus proyectos en línea!

## *"Learn different, learn with us."*

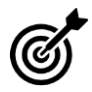

Crear y manipular imágenes para proyectos web o apps de dispositivos móviles con software de tratamiento de imágenes.

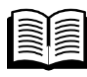

## **Contenidos(IFCD049):**

Contenidos teórico- prácticos:

Teoría de la imagen y el color aplicados al mundo digital Creación de imágenes y diseño web

- Configuración, parámetros y entorno de trabajo - Extensiones - Herramientas básicas - Herramienta de selección y capas - Interactividad y efectos avanzados - Métodos de diseño para productos digitales

Creación de widgets animados e interfaces de usuario

- Configuración, parámetros y entorno de trabajo - Extensiones - Línea de tiempo, banners y publicidad - Herramientas y extensiones para producción web - Maquetación definitiva Publicación y producto final

- Publicación web - Integración con editores de código

Proyecto final

- Análisis de las necesidades del cliente - Diseño de la solución y prototipos - Implementación del proyecto - Documentación del proyecto - Presentación del proyecto

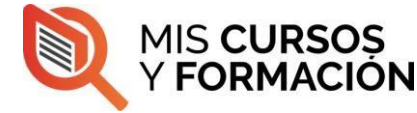

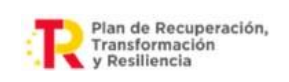

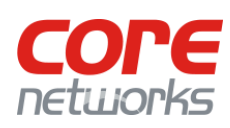

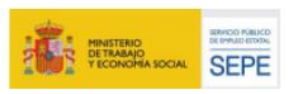

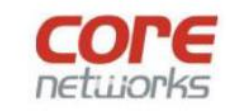

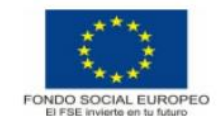

El curso está 100% subvencionado (**gratuito**) para **desempleados inscritos como demandantes de empleo en Andalucía**

## Los **requisitos de acceso** son:

Nivel académico o de conocimientos generales:

**Requisitos para realizar el Curso**

-Título de ESO, ciclo formativo de grado medio u otras titulaciones equivalentes Independientemente de lo anterior, todas las personas aspirantes realizarán una prueba de nivel donde demostrarán conocimientos suficientes para seguir el curso.

Es recomendable tener conocimientos de inglés a nivel de comprensión lectora.

Realizando con éxito el curso, conseguirás un **diploma acreditativo** de la realización del curso.

¡Contacta con nosotros y te informaremos!

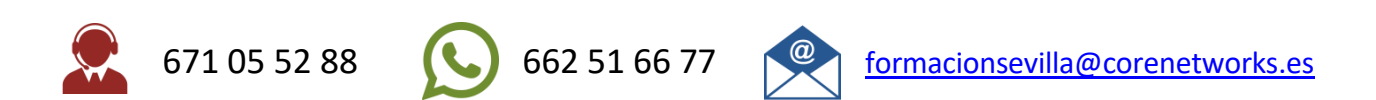

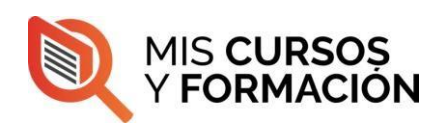

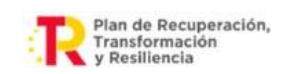

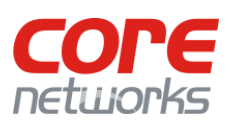